ФИО: Комарова Светлана Юриевна<br>Получает : Пророктор но образования **«Омский государственный аграрный университет имени П.А. Столыпина»** Должность: Проректор по образовательной деятельности Дата подписания: 05.02.2021 09:58:56 Уникальный программный ключ:

43ba42f5deae4116bbfcbb9ac98e39108031227e81add207cbee4149f2098d7a<br><del>Сведения о материально-</del>техническом обеспечении образовательной программы

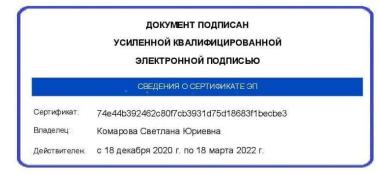

 $\overline{a}$ 

**Направление подготовки 21.04.02 Землеустройство и кадастры**

## **Образовательная программа Управление земельными ресурсами и объектами недвижимости (ФГОС3+)**

| $N_2$     | Наименование учебных         | Наименование помещений для проведения всех видов                               | Адрес (местоположение) помещений для    |
|-----------|------------------------------|--------------------------------------------------------------------------------|-----------------------------------------|
| $\Pi/\Pi$ | предметов, курсов, дисциплин | учебной деятельности, предусмотренной учебным планом, в том числе помещения    | проведения                              |
|           | (модулей), практики, иных    | для самостоятельной работы, с указанием перечня основного оборудования,        | всех видов учебной деятельности,        |
|           | видов учебной деятельности,  | учебно-наглядных пособий и используемого программного обеспечения <sup>1</sup> | предусмотренной                         |
|           | предусмотренных учебным      |                                                                                | учебным планом (в случае реализации     |
|           | планом образовательной       |                                                                                | образовательной                         |
|           | программы                    |                                                                                | программы в сетевой форме дополнительно |
|           |                              |                                                                                | указывается                             |
|           |                              |                                                                                | наименование организации, с которой     |
|           |                              |                                                                                | заключен договор)                       |
|           | Методология познания и науки | Учебная аудитория для проведения занятий лекционного типа:                     | 644008, Омская область, г. Омск,        |
|           |                              | 331 Учебная аудитория,                                                         | ул. Сибаковская, д. 4, пом. 9П          |
|           |                              | 25 посадочных мест, рабочее место преподавателя, рабочие места обучающихся,    |                                         |
|           |                              | доска аудиторная, проектор Aser X112H, ноутбук ASUSX552CL-SX020D               |                                         |
|           |                              | Список ПО на ноутбуках:                                                        |                                         |
|           |                              | Microsoft Windows 8 Single Language, LibreOffice 6.0, Антивирус Касперского    |                                         |
|           |                              | <b>Endpoint Security</b>                                                       |                                         |
|           |                              | Комплект компьютеров (13 шт.) с программным обеспечением; принтер HPColor      |                                         |
|           |                              | Laser Jet $-1$ $\mu$ T.                                                        |                                         |

<sup>1</sup> Все помещения условно доступны для слабовидящих, слабослышащих, для инвалидов с нарушением опорно-двигательного аппарата и иных видов соматических заболеваний. Первые столы в ряду у окна и в среднем ряду предусмотрены для обучаемых с нарушениями зрения и слуха, а для обучаемых с нарушением ОДА выделены 1-2 первых стола в ряду у дверного проема. При необходимости возможно оказание технической (в части передвижения по образовательной организации, получения информации и ориентации) и ситуационной помощи.

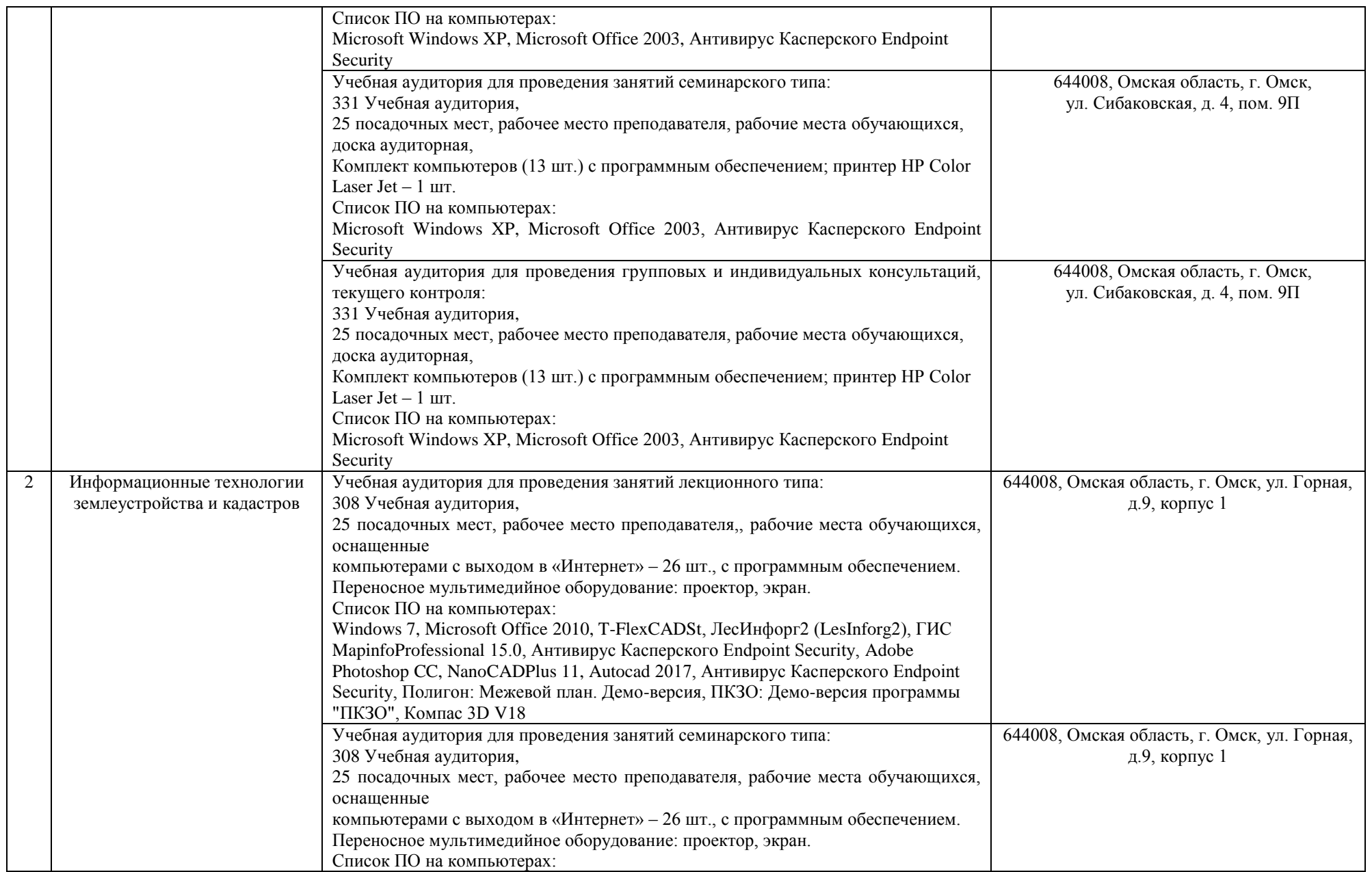

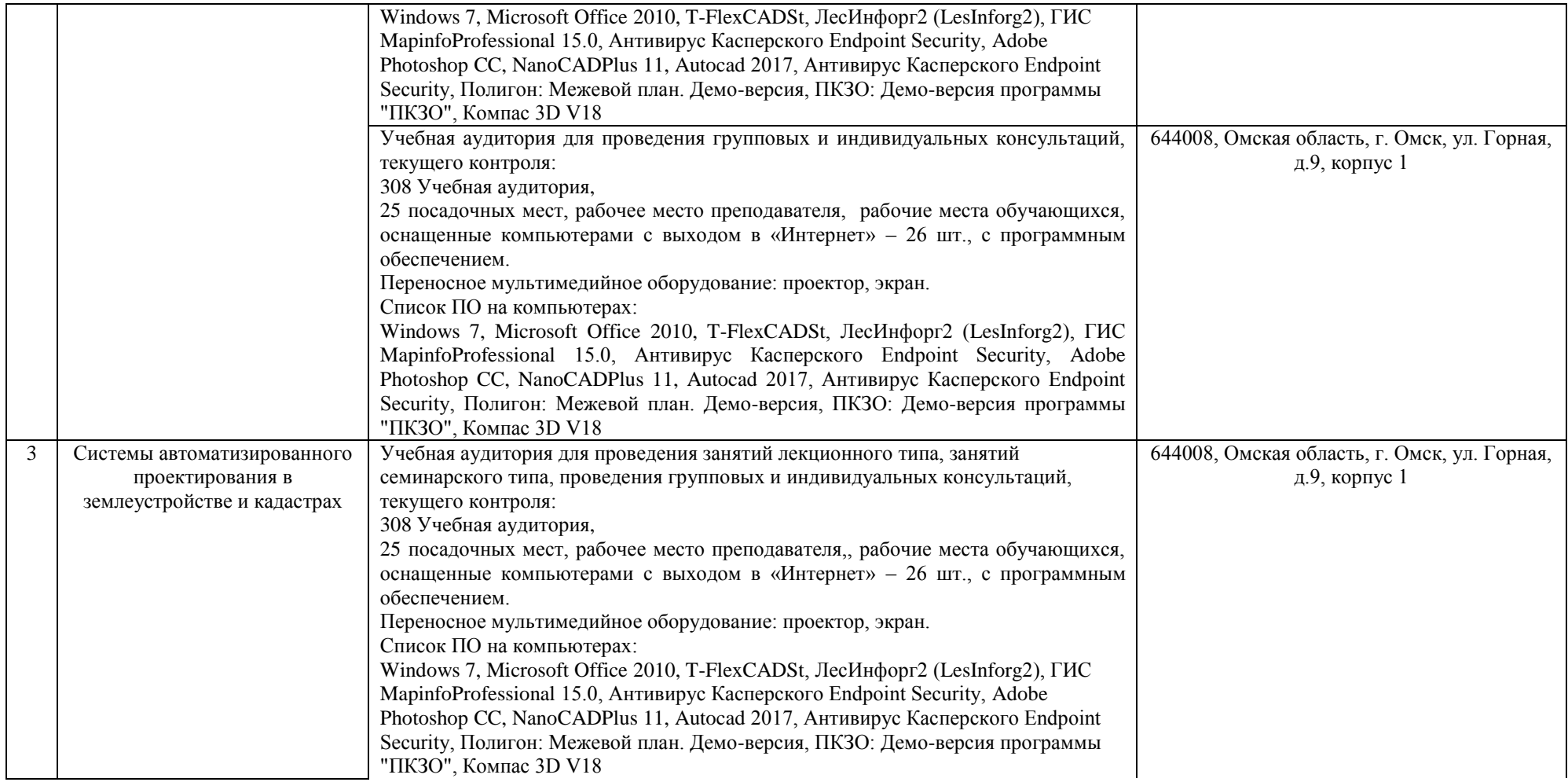

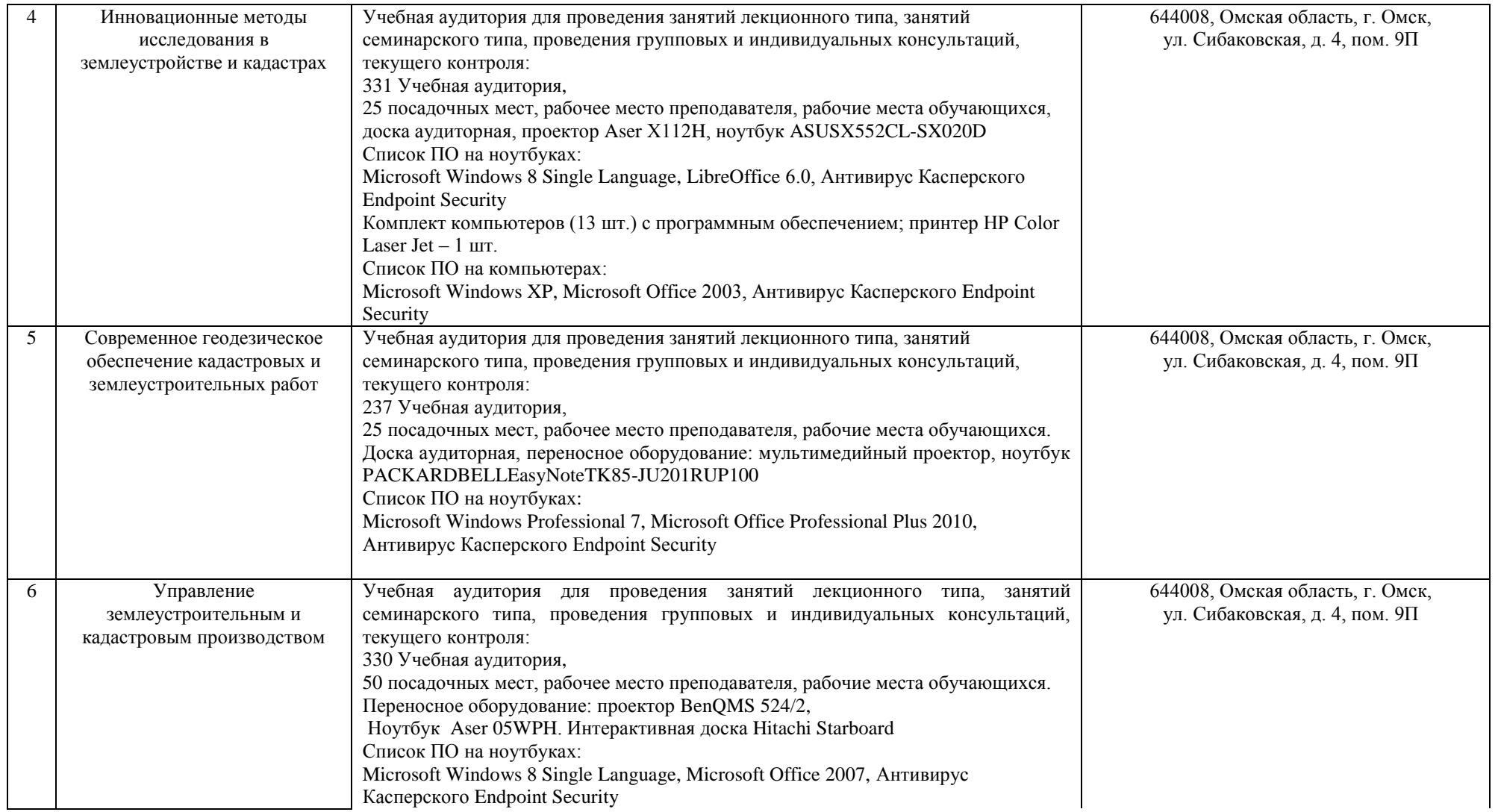

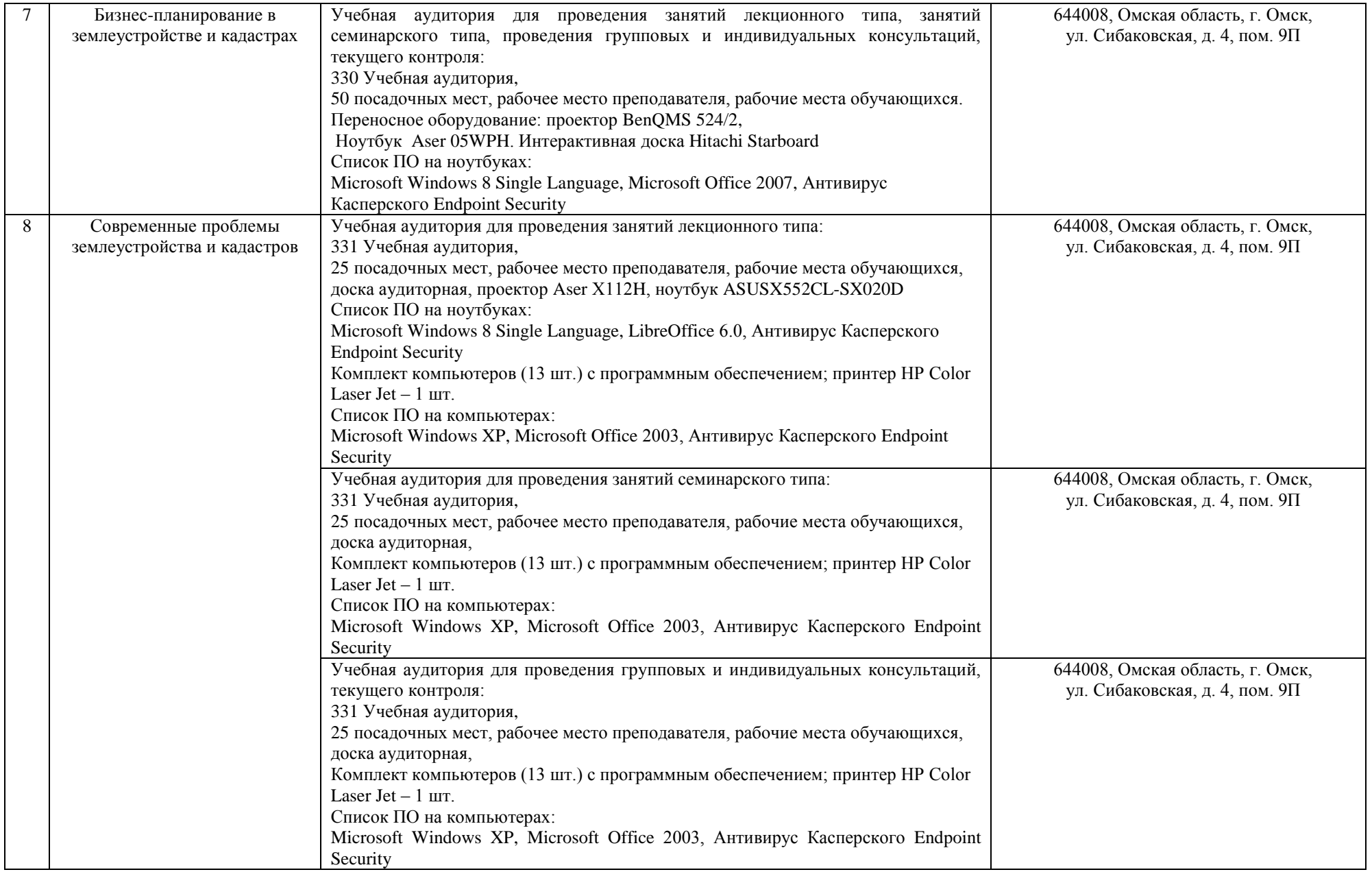

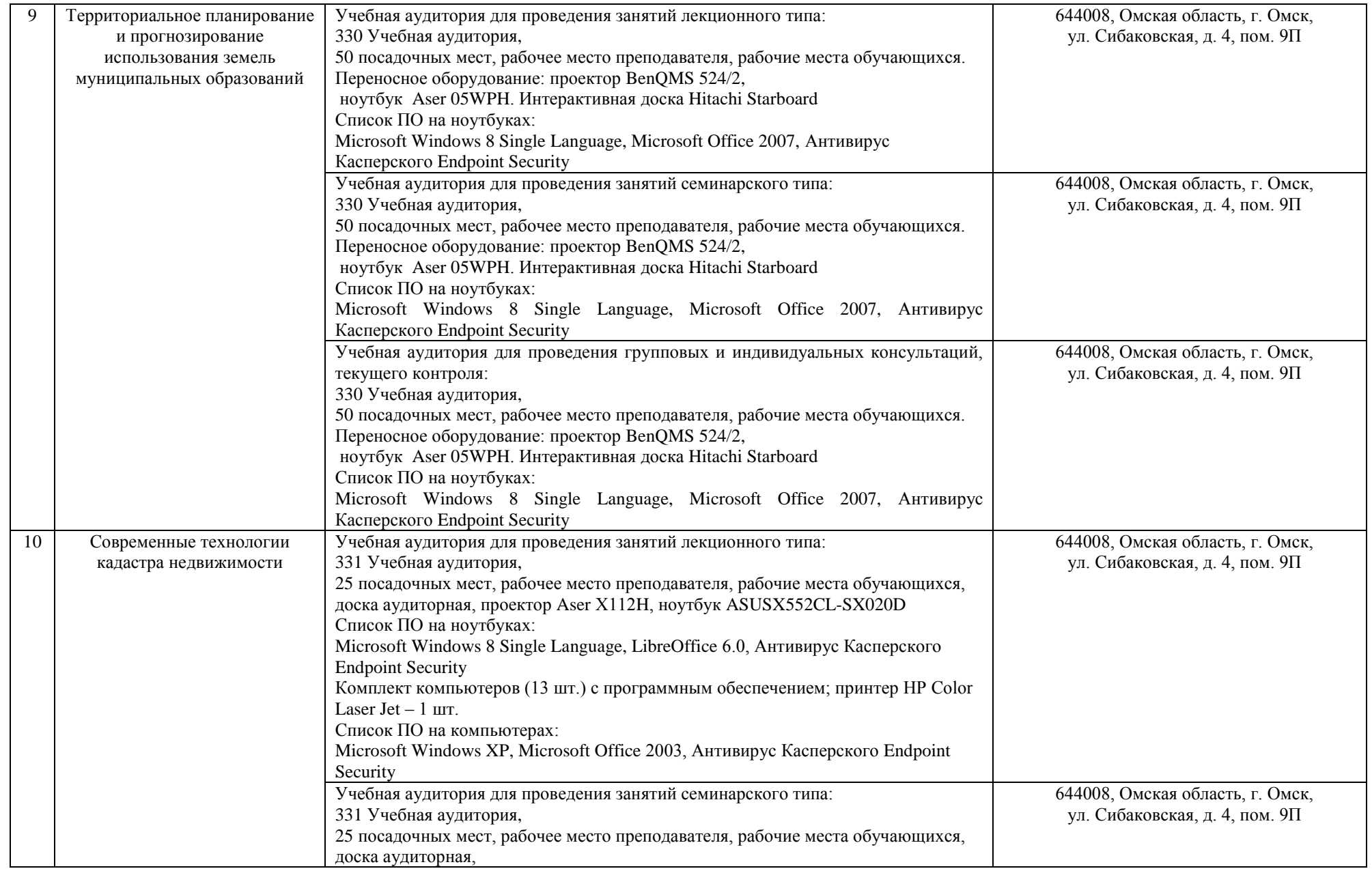

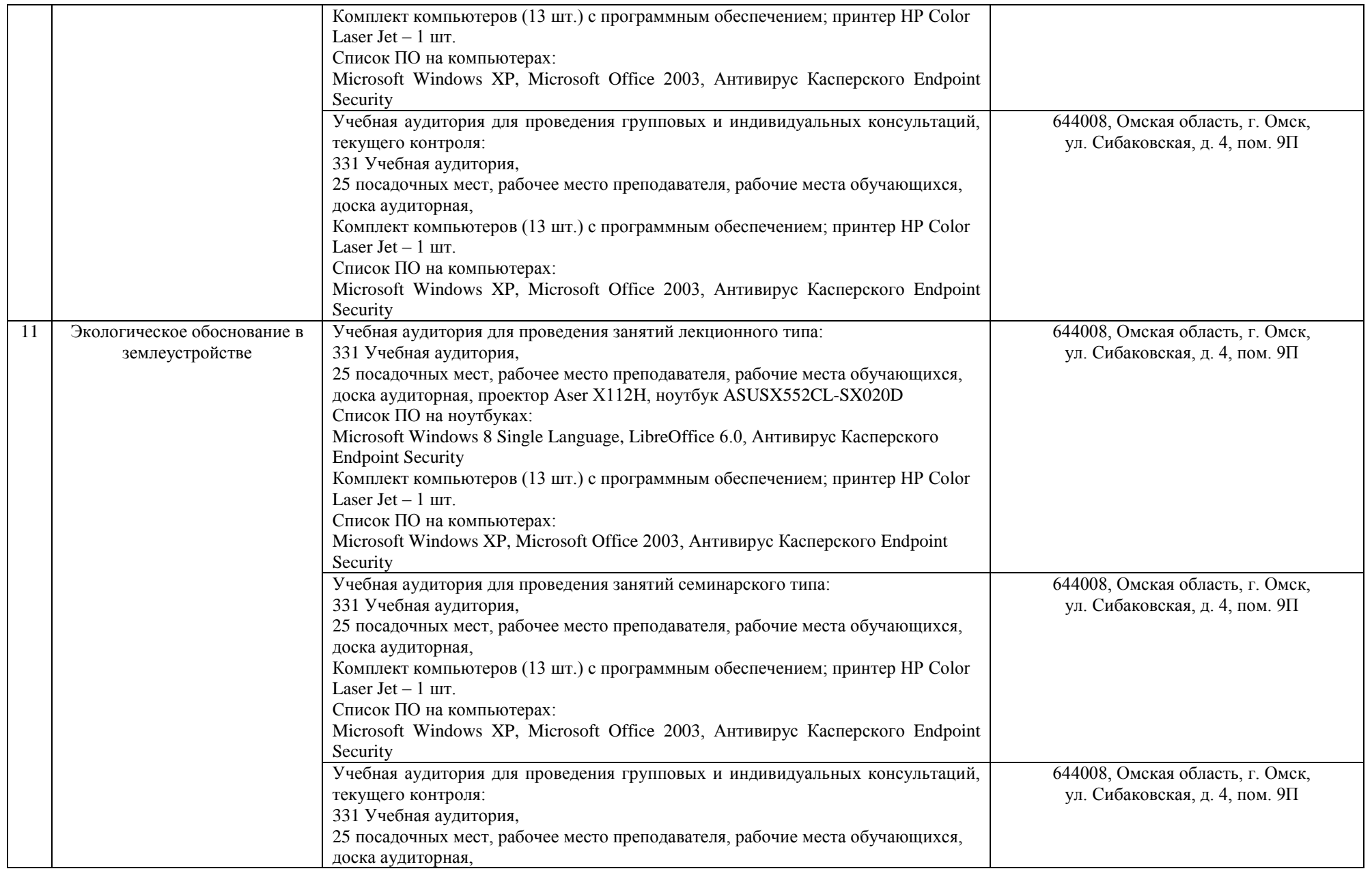

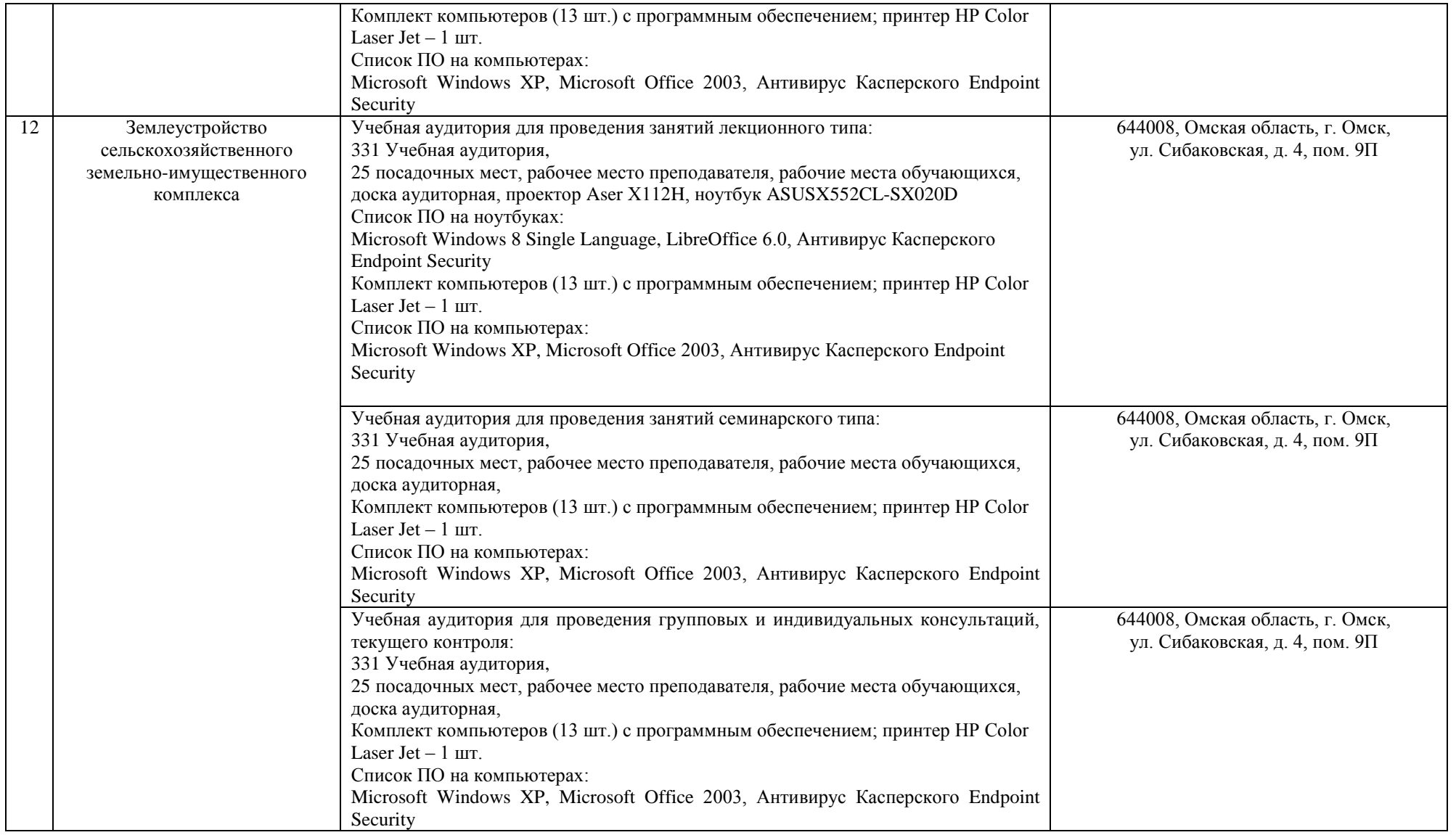

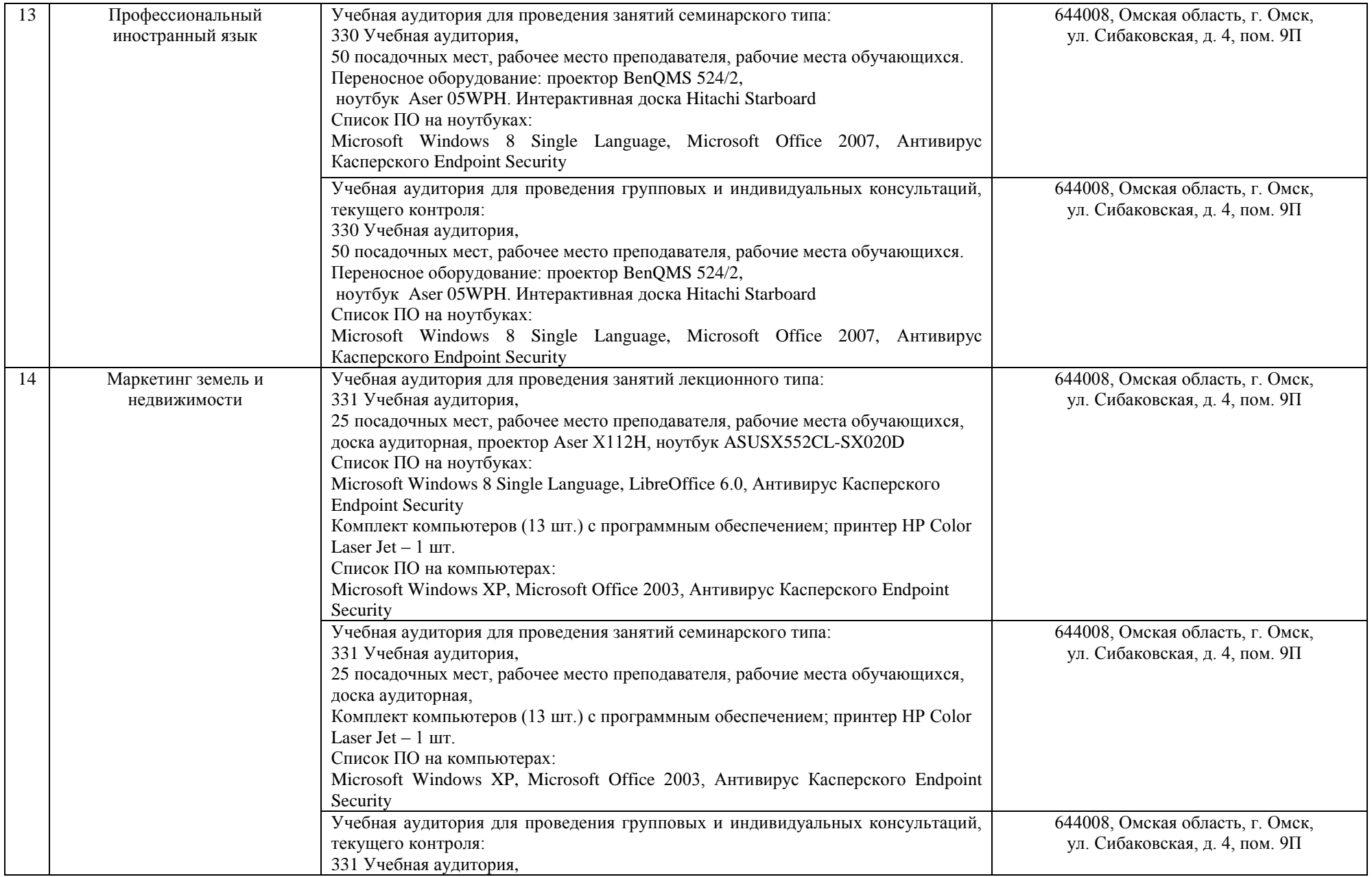

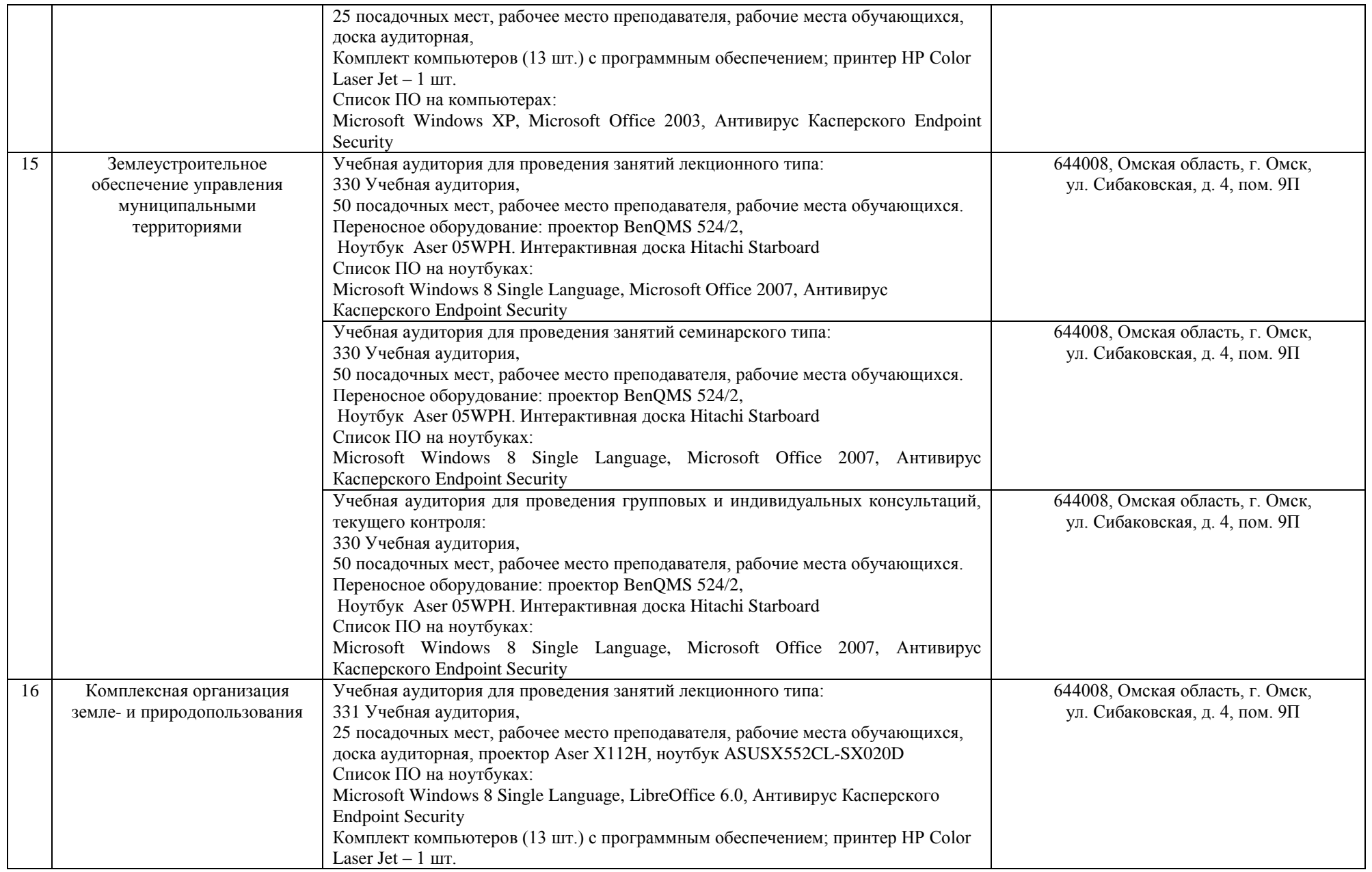

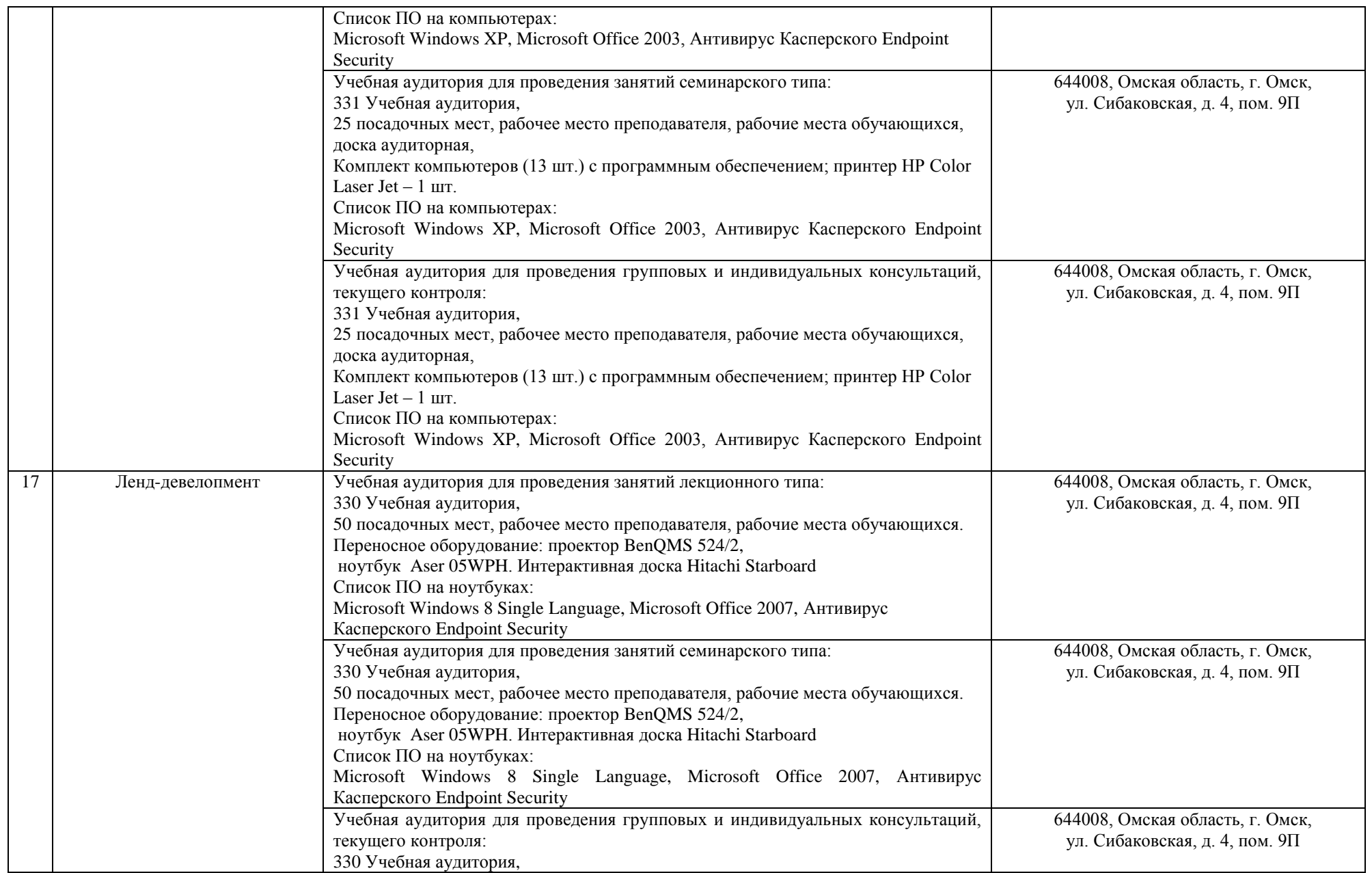

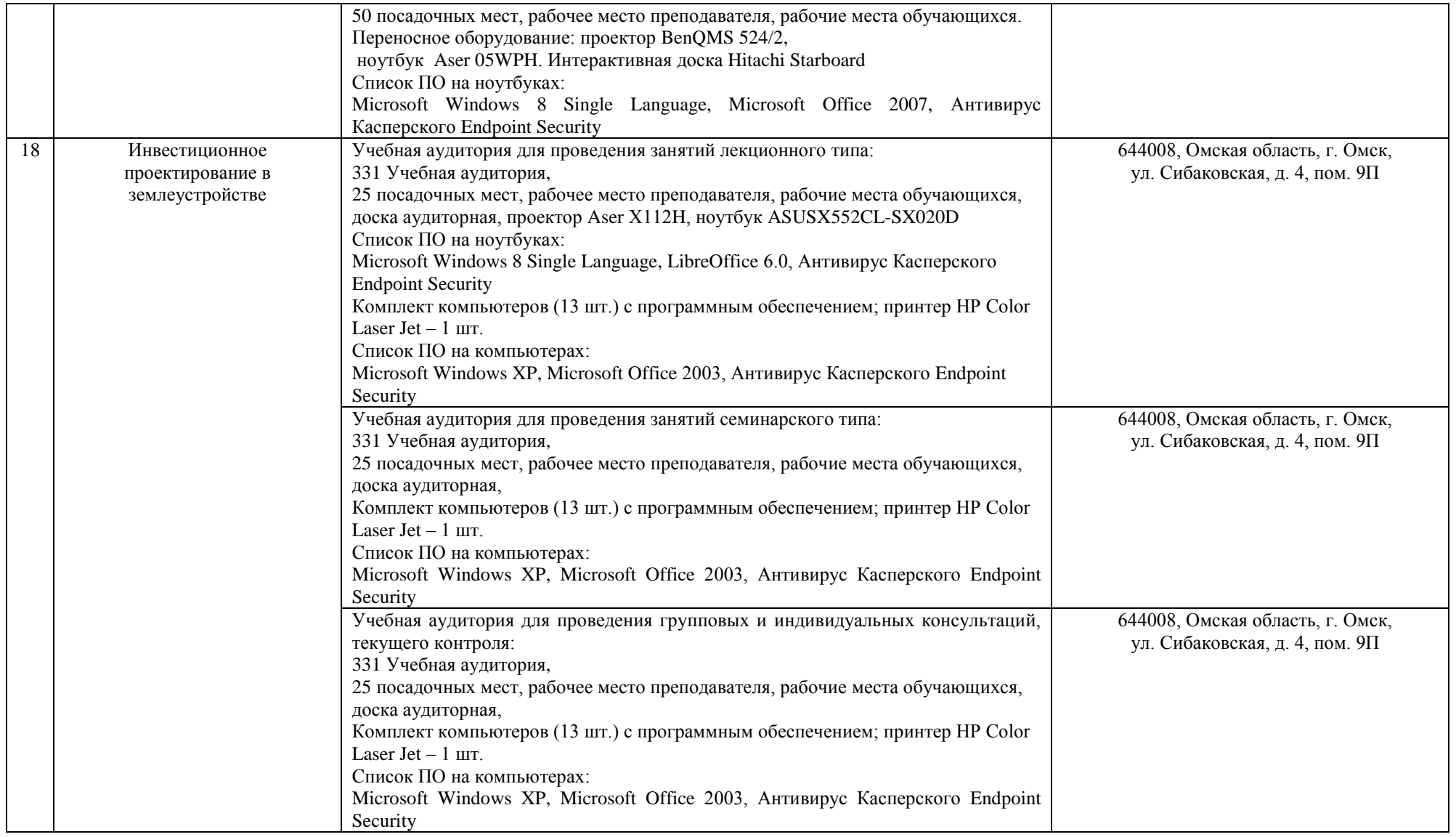

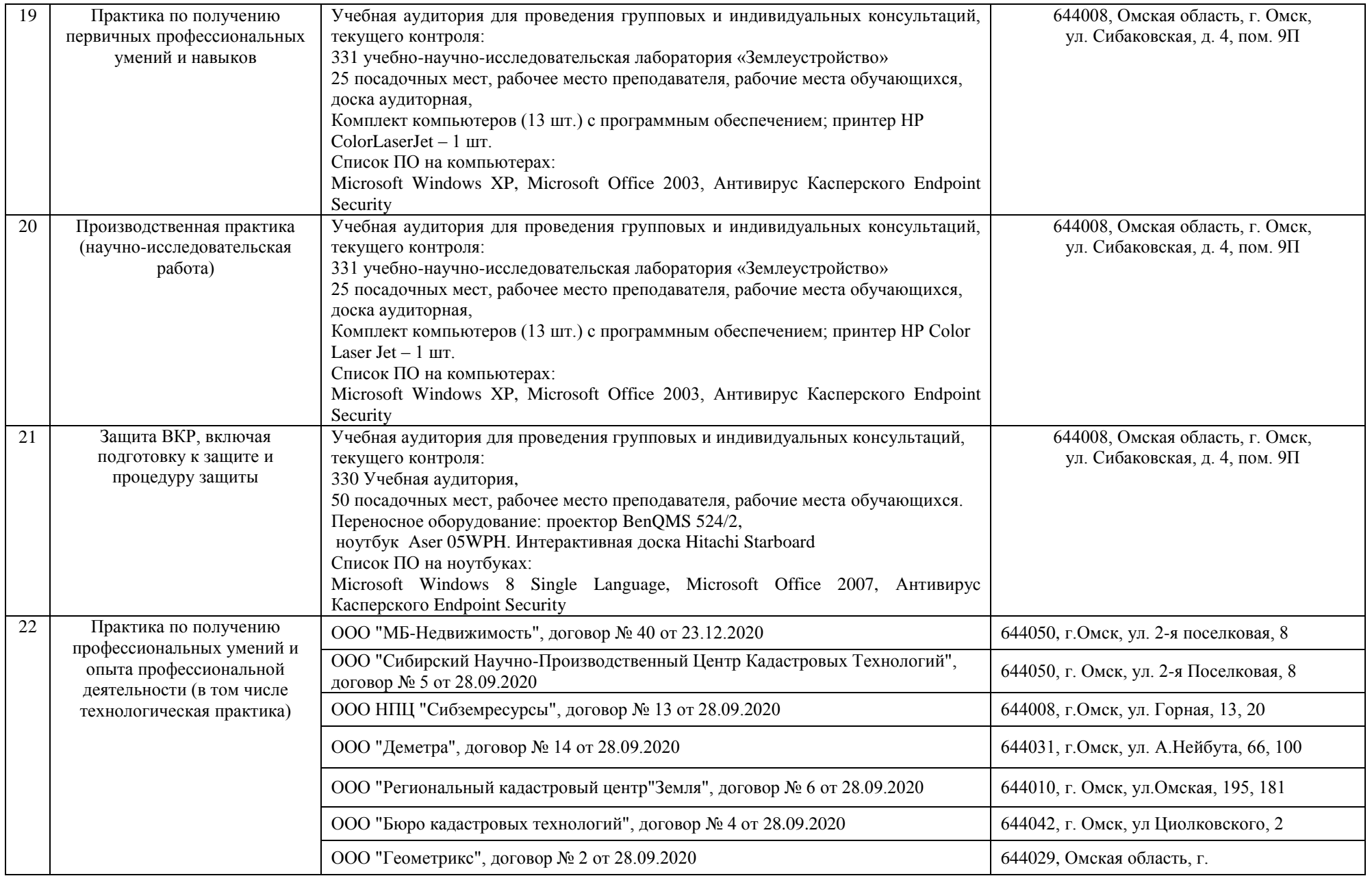

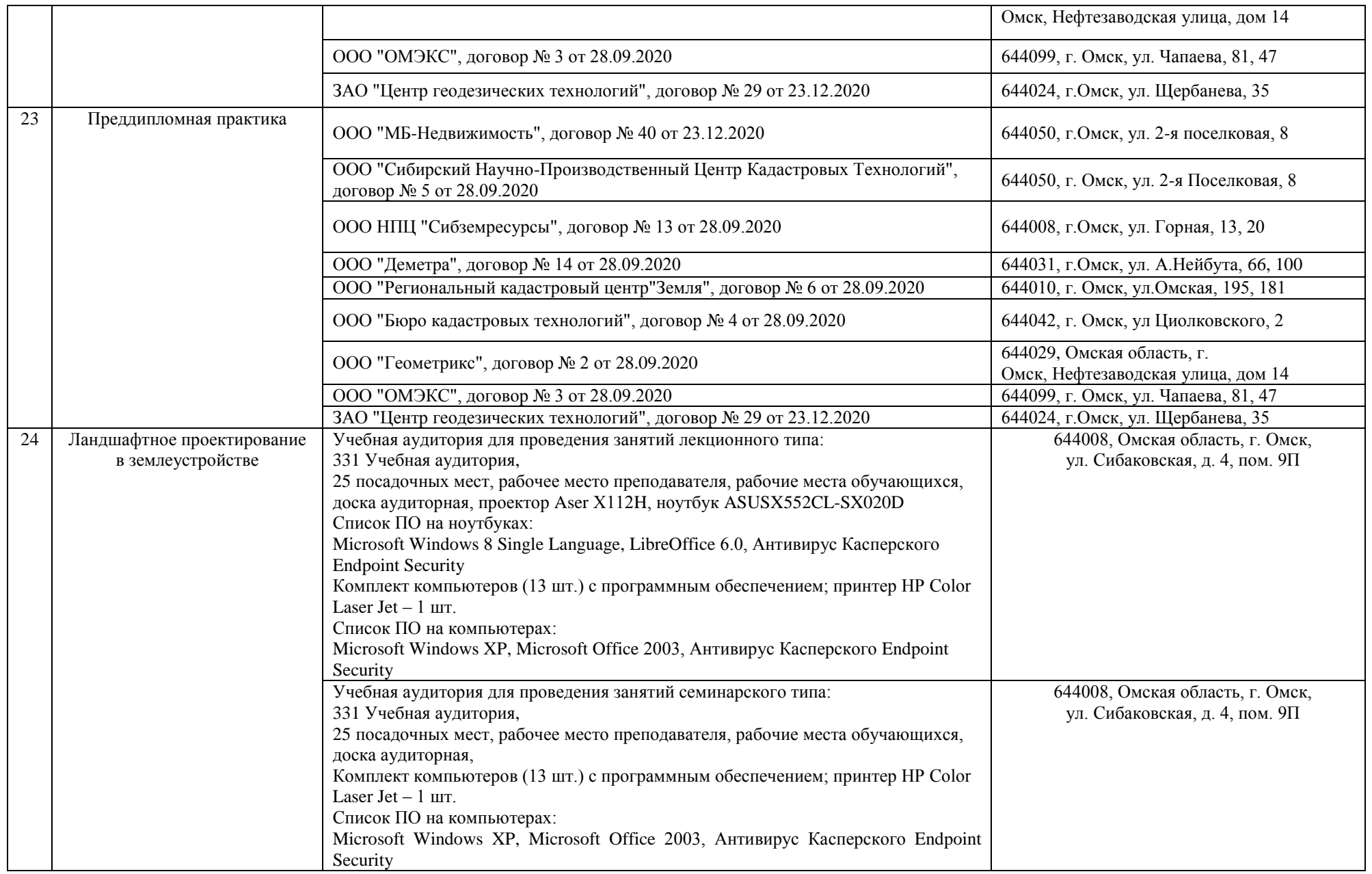

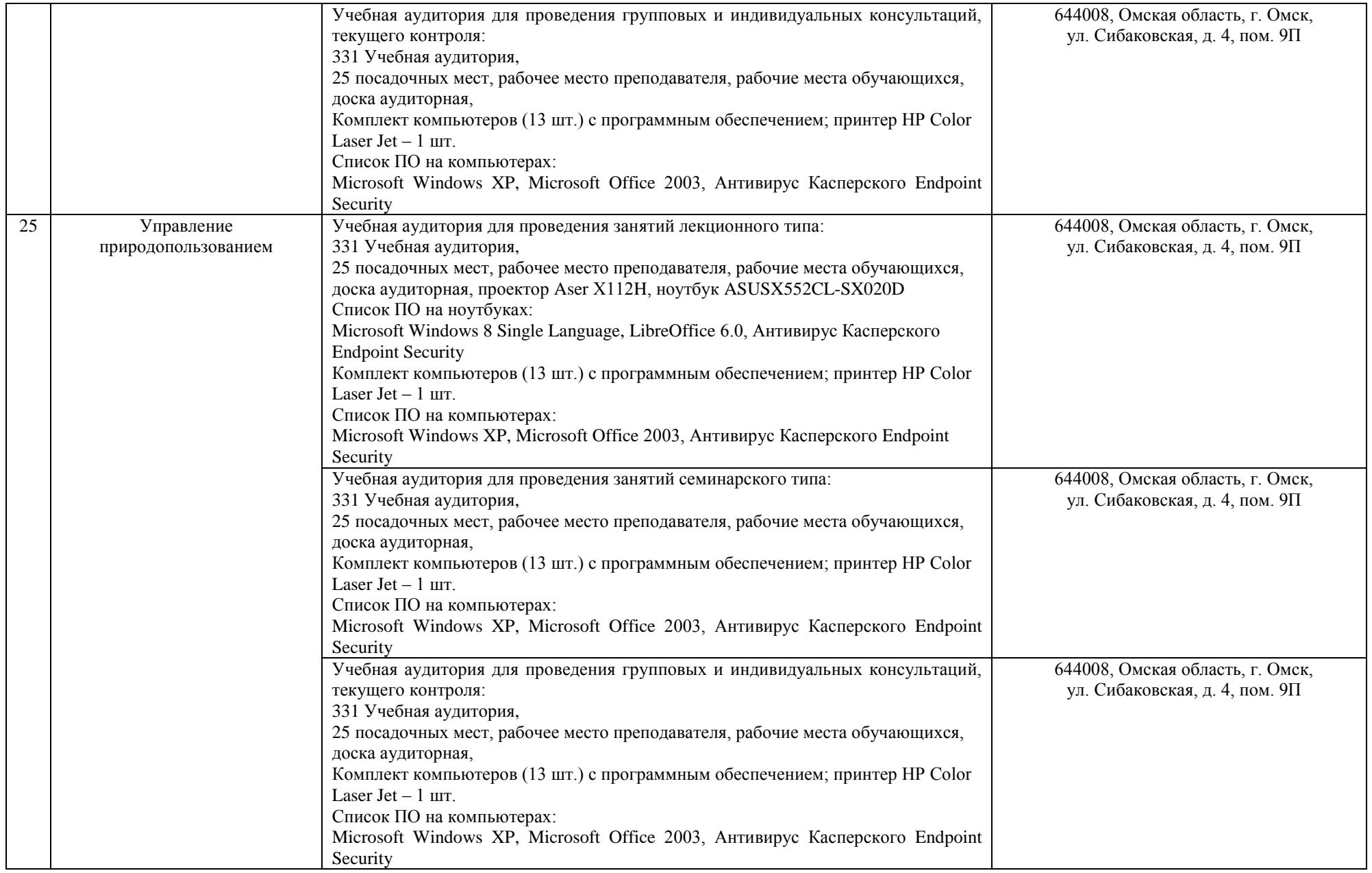

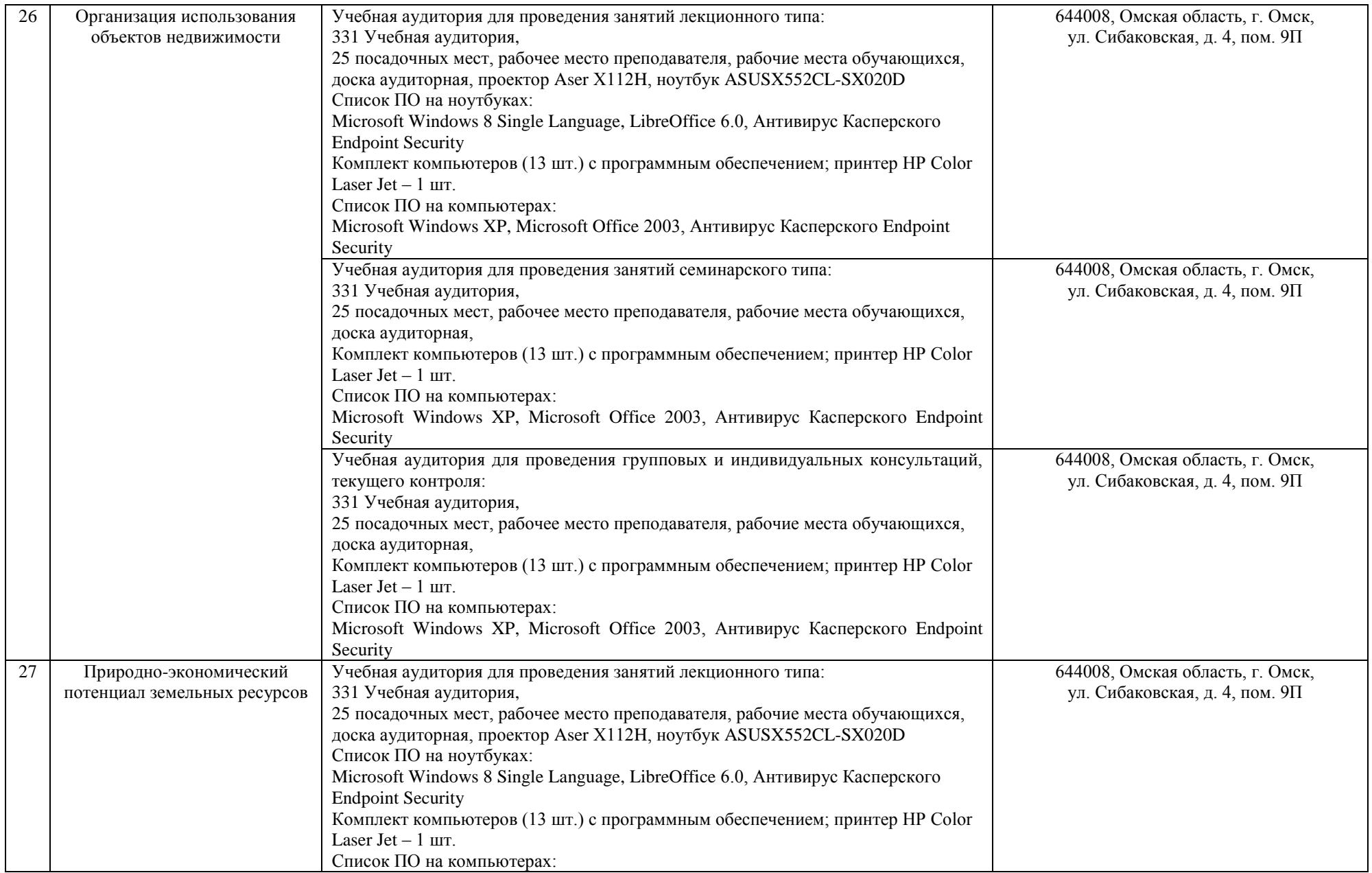

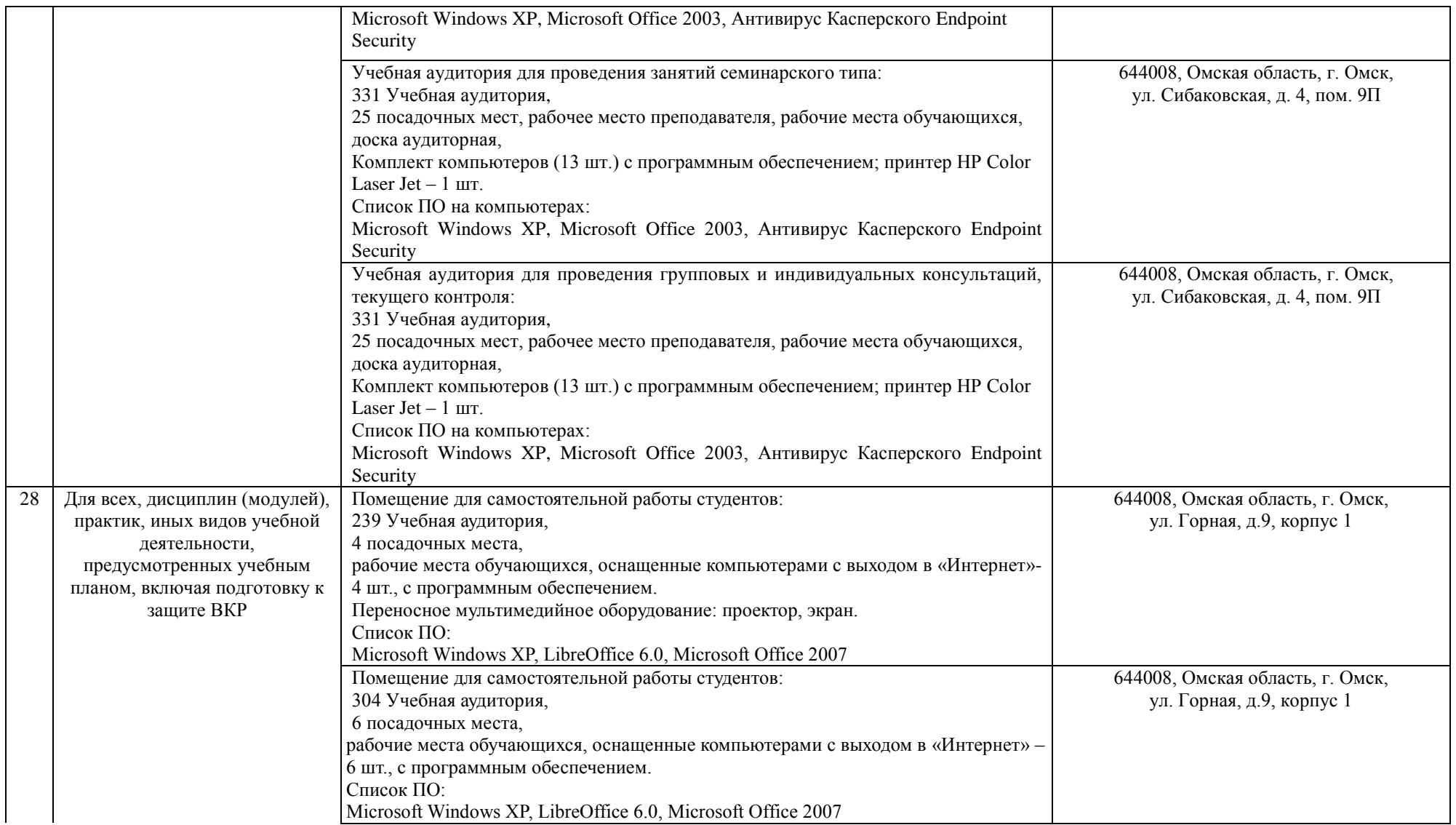

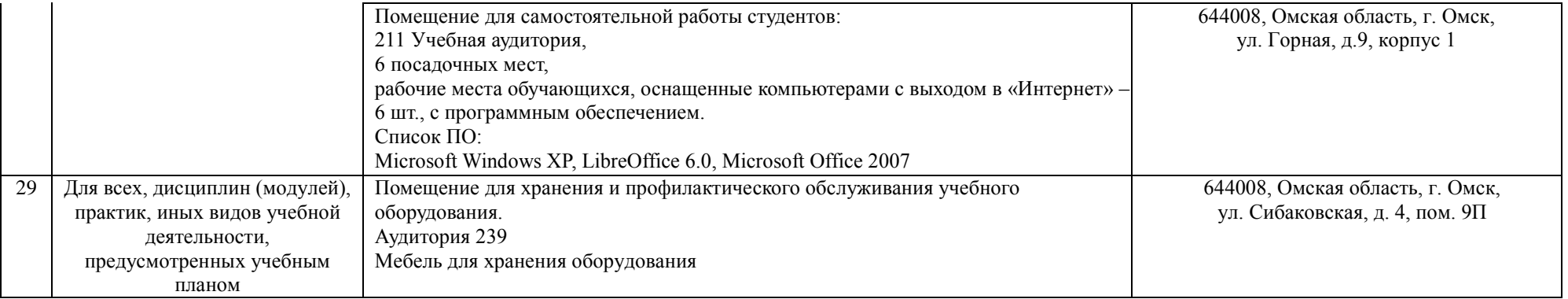